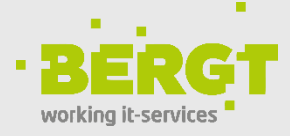

# **Sophos Central Device Encryption**

# **Der einfachste Weg, um die vollständige Festplattenverschlüsselung zu verwalten**

Jedes Jahr werden Millionen von Laptops verlegt, gestohlen oder gehen verloren. Viele von ihnen enthalten wichtige und sensible Daten. Die vollständige Festplattenverschlüsselung ist die wichtigste erste Verteidigung, um Ihre Daten bei einem dieser Ereignisse zu schützen. Mit Sophos Central können Sie die vollständige Festplattenverschlüsselung von einem einzigen integrierten, webbasierten Management Center aus verwalten.

# Daten sichern und compliant bleiben

Die Mehrheit der mobilen Mitarbeiter trägt Laptops mit vertraulichen Unternehmensinformationen mit sich, aber Passwörter allein schützen keine Daten. Der beste Weg, um sicherzustellen, dass Ihre Daten außerhalb des Unternehmens sicher sind, besteht darin, die Festplatte des Computers zu verschlüsseln. Im Rahmen der Compliance-Anforderungen muss es Ihnen möglich sein zu überprüfen, welche Computer in Ihrer Organisation verschlüsselt sind. Bei verlorenen oder gestohlenen Laptops müssen Unternehmen außerdem nachweisen, dass diese fehlenden Geräte verschlüsselt sind.

## Schnelle Bereitstellung

Mit Sophos Central Device Encryption können Sie die native Geräteverschlüsselung von Windows BitLocker und macOS FileVault zentral verwalten. Mit der webbasierten Verwaltung von Sophos Central muss kein Server bereitgestellt und keine Back-End-Schlüsselserver konfiguriert werden. Sie können Daten in wenigen Minuten bereitstellen und sichern. Für bestehende Sophos Central Intercept X-Kunden ist kein zusätzlicher Agent erforderlich. Die drahtlose Bereitstellung bedeutet, dass nur ein paar Klicks erforderlich sind, um die neue Verschlüsselungsrichtlinie zu veröffentlichen. Dadurch lassen sich Ihre Daten auf Remote-Laptops einfach sichern.

# Sichere Nutzung von geteilten Dokumenten

Teilen Sie mühelos und sicher Dateien, in dem Wissen, dass sie geschützt bleiben. Mit wenigen Klicks können Benutzer eine kennwortgeschützte Datei erstellen, die sicher in einem HTML 5- Wrapper enthalten ist. Verschlüsselte Dateien können nur von einem Empfänger mit dem richtigen Passwort geöffnet werden. Sie benötigen lediglich einen Webbrowser und ein gültiges Passwort, um auf die Dokumente zugreifen zu können. Darüber hinaus können Benutzer mit einem Outlook-Add-In E-Mail-Anhänge verschlüsseln, bevor sie sie an interne oder externe Kollegen weitergeben.

# Einheitliche Verwaltungsoberfläche

Verwalten Sie Ihre Verschlüsselungsrichtlinien, Verschlüsselungsschlüssel sowie alle wichtigen Sicherheitsrichtlinien mit Sophos Central, einer webbasierten integrierten Verwaltungskonsole. Sophos Central bietet eine intuitive Ansicht für alle Ihre Sophos Sicherheitsprodukte.

#### Sichere Schlüsselwiederherstellung über das Self-Service-Portal

Mit Sophos Central Self Service können Benutzer ihre eigenen Wiederherstellungsschlüssel für die vollständige Festplattenverschlüsselung abrufen. Auf diese Weise können Benutzer schneller wieder arbeiten, ohne sich an den Helpdesk wenden zu müssen. Dies spart Zeit und IT-Ressourcen.

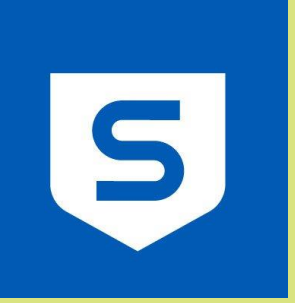

## Lösungen

Security & Identity

# Produkt

Sophos Central Device **Encryption** 

# **Highlights**

Verwalten Sie die vollständige Festplattenverschlüsselung von Windows BitLocker und macOS FileVault zentral über eine einzige Konsole

Sichere gemeinsame Nutzung von Dokumenten

Berichterstattung über den Nachweis der Comliant-Einhaltung

Wiederherstellung des Self-Service-Schlüssels

Preisgestaltung pro Benutzer

Schnelle Bereitstellung

# **SOPHOS**